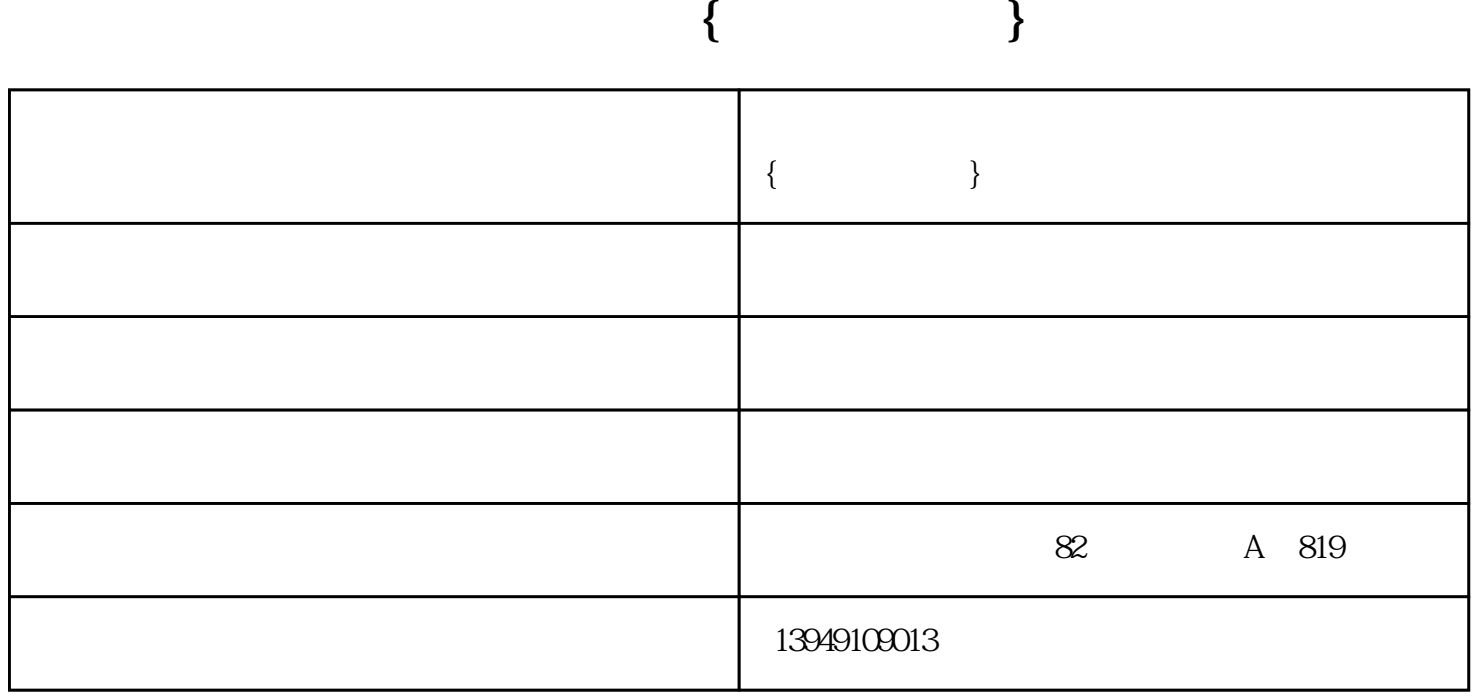

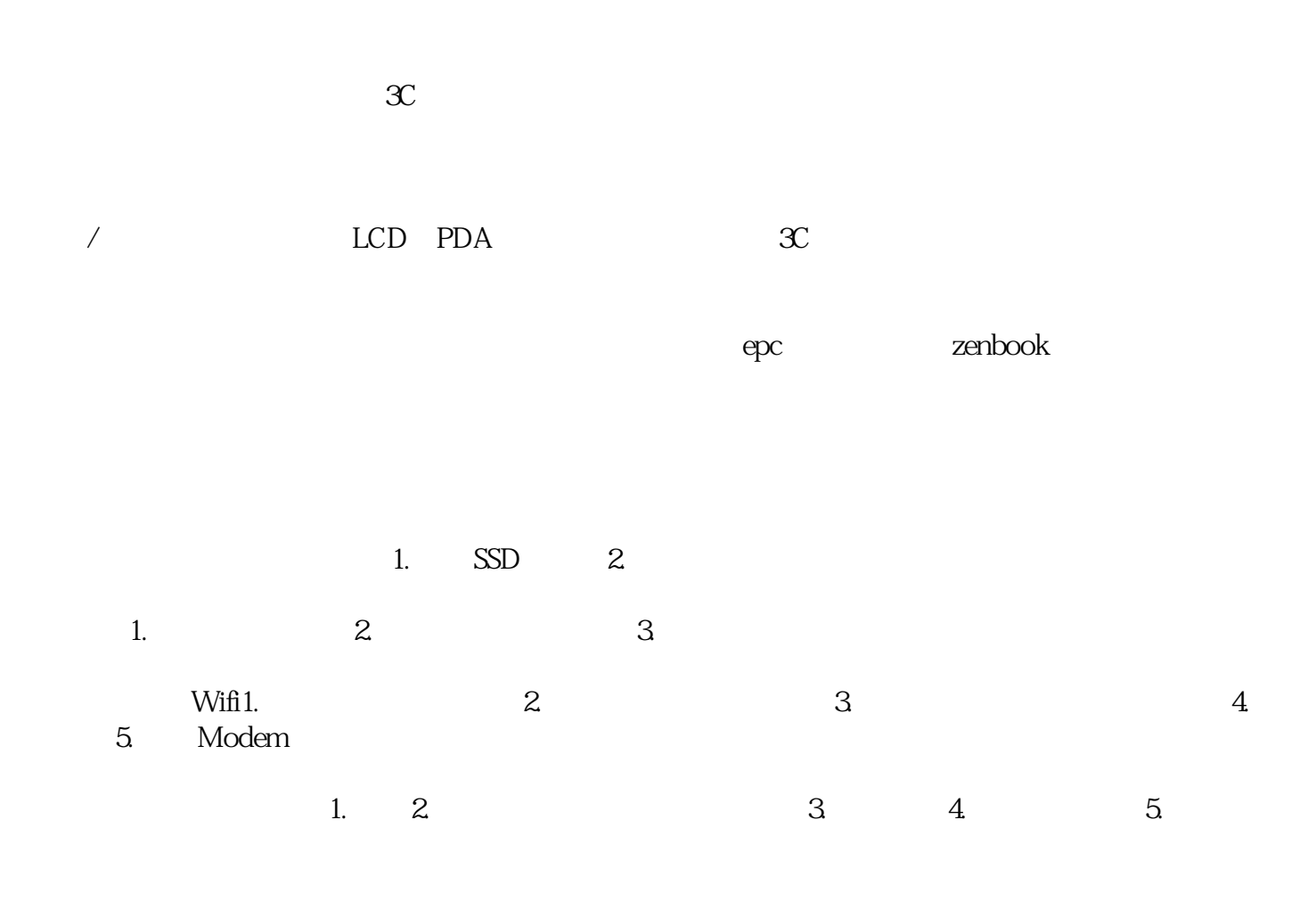

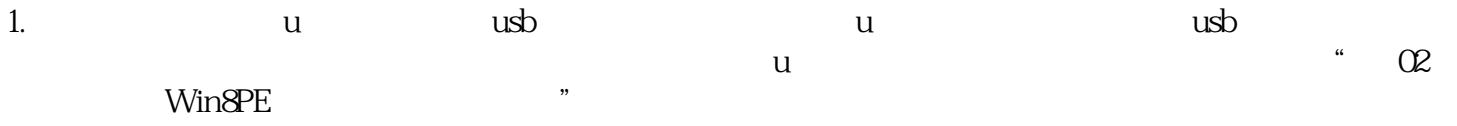

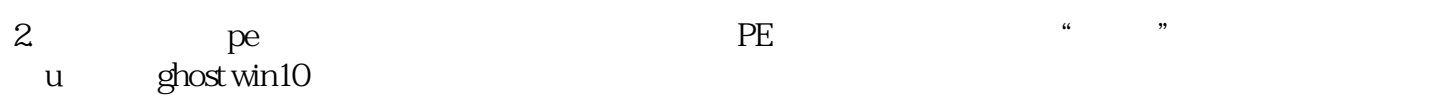

作效率。我们以良好的信誉赢得了客户,赢得了市场,获得众多客户的青睐.